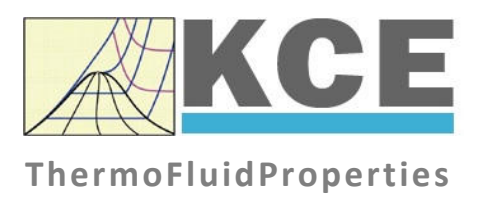

# **Property Library for the Industrial Formulation IAPWS-IF97 for Steam and Metastable Steam**

# **LibIF97\_Meta**

Prof. Hans-Joachim Kretzschmar Dr. Sebastian Herrmann Dr. Matthias Kunick

### **Program Functions**

### **Range of Validity**

The International Association for the Properties of Water and Steam IAPWS issued the

"Release on the IAPWS Industrial Formulation 1997

for the Thermodynamic Properties of Water and Steam IAPWS-IF97"

in 1997 and revised it in 2007 [1], [2], [3]. It will be abbreviated as IAPWS-IF97. This industrial standard should be applied worldwide in acceptance and guarantees calculations of facilities and plants working with water or steam. The IAPWS-IF97 Formulation replaces the former Industrial Formulation IFC-67 [12].

The range of validity is divided into five calculation regions. Each of the calculation regions contains its own equation of state. They are described in detail in the official Release of the IAPWS [1] and in the publications by *Wagner et al.* [2] and [3].

The functions of the LibIF97 META property library are listed in the following section.

The range of validity is shown in Figure 1.1. It contains the IAPWS-IF97 regions 2, partly 3, 5, and 2M for metastable steam.

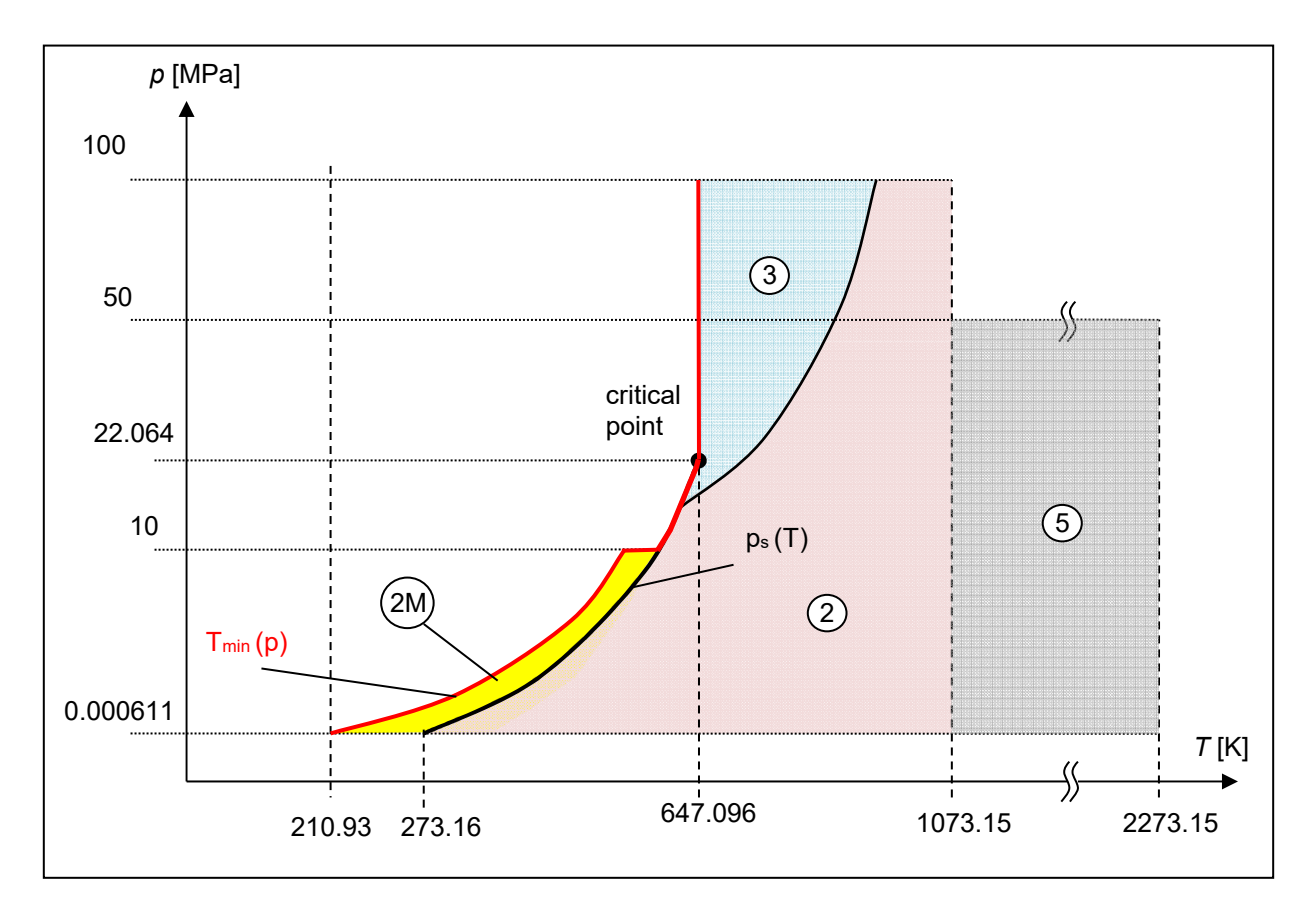

**Figure 1.1** Range of Validity of the Property Library LibIF97\_META

### **Functions**

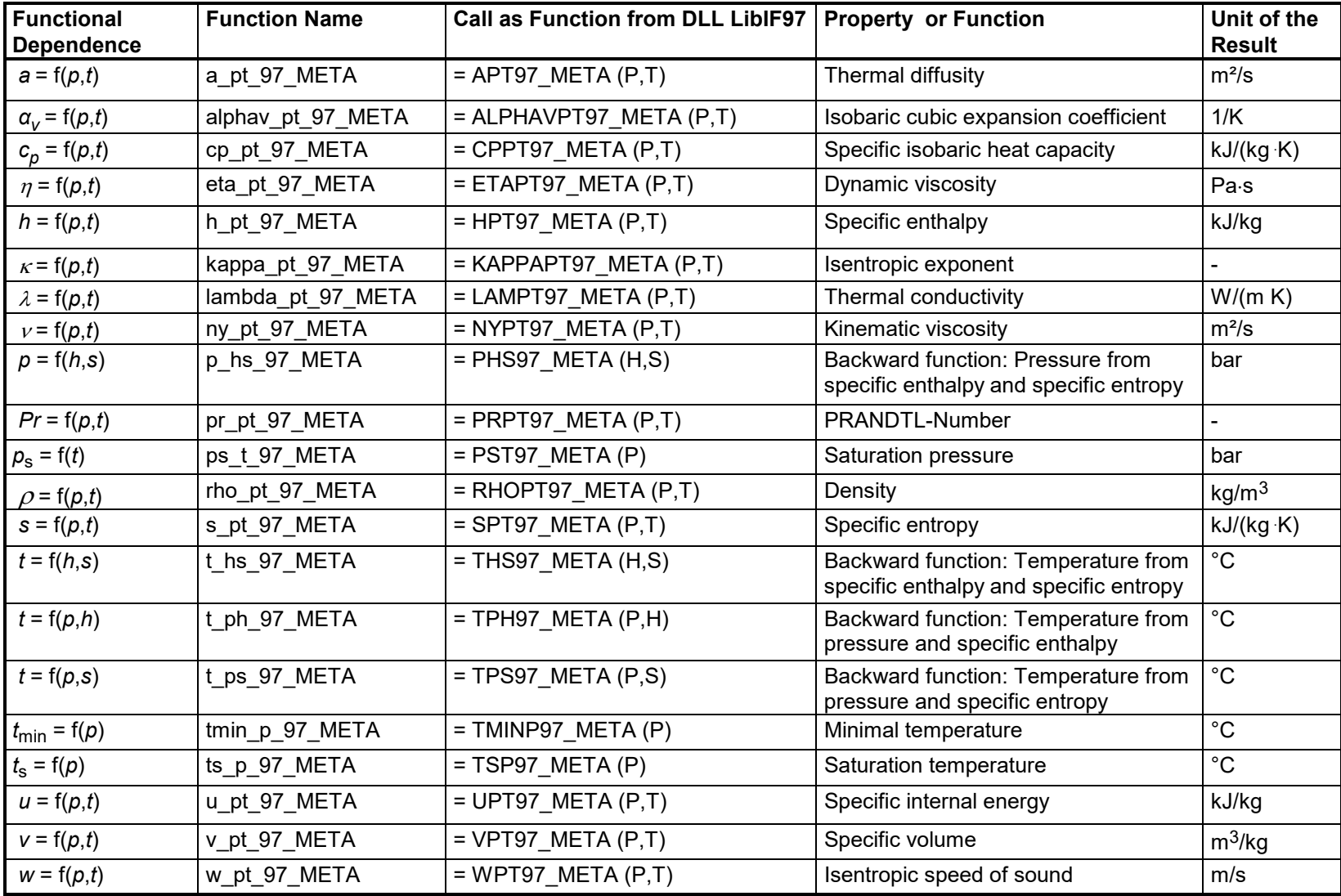

**Units:** *t* in °C *p* in bar *h* in kJ/kg *s* in kJ/(kg K)

#### **Range of validity of IAPWS-IF97 META**

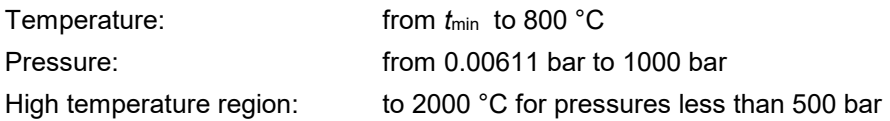

#### *Note.*

*If the calculation results in –1, the values entered represent a state point outside the range of validity of IAPWS-IF97 META. For further information on each function and its range of validity see Chapter 3. The same information may also be accessed via the online help pages.*